Pensieve Header: Generating the plots accompanying the QualitativeAnalysis handout.

### Initialization

```
SetDirectory@
   "C:\\drorbn\\AcademicPensieve\\Classes\\12-267\\QualitativeAnalysis"D;
TagProperties@_D := 8<;
Options@CellExportD = 8
    PageWidth \rightarrow 6, CellFilter \rightarrow Identity,
   ExportFormat → ".pdf", ExportOptions → {}, Split → False
  <;
\text{CellExport}[tag_String] := CellExport[tag, TagProperties[tag]];
CellExport[tag String, OptionsPattern[] : = Module[8cells, cell<,
    \text{cells} = \text{OptionValue}[\text{CellFilter}] [\text{Cases}NotebookGet[EvaluateonNotebook[]c Cell /; FreeQ[List@@c, Cell] && ! FreeQ[c, CellTags \rightarrow tag],Infinity
      DD;
    If@! OptionValue@SplitD,
     If[Length[cells] \geq 1,\mathbf{If}[Length [cells] = 1,
        cells = Append@First@cellsD, PageWidth Æ 72 OptionValue@PageWidthDD,
        \text{cells} = \text{Cell} \left[ \text{CellGroup} \left[ \text{cells} \right] \right], PageWidth → 72 OptionValue<sup>[PageWidth]]</sup>
      D;
      Show<sup>[</sup>
        Import[Export[tag <> OptionValue<sup>[ExportFormat]</sup>,
          cells, Sequence ûû OptionValue@ExportOptionsDDD,
        ImageSize \rightarrow 120D
     D,
     k = 0;
     GraphicsRow[Table[++k;
        Show@
         Import[Expert[tag <> "-" <> ToString@kD <> OptionValue@ExportFormatD,
            \text{Append}[cell, \text{ PageWidth} \rightarrow 72 \text{ OptionValue}[PageWidth]],Sequence @@OptionValue[ExportOptions]
          DD,
         ImageSize \rightarrow 120D,
        8cell, cells<
      DD
    D
  D;
```
## J0

```
J0
          \{J_0\} = NDSolve
                 x<sup>2</sup> y<sup>+</sup>*</sup> [x] +x y<sup>+</sup> [x] +x<sup>2</sup> y [x] == 0
                  \&& \times \mathbf{y}[1] = 1 \&& \times \mathbf{y}^{\dagger}[1] = 0,
               y@xD, 8x, 1, 50<
              E;
          Plot[Evaluate[y[x], \; / \; 0, \; J_0], \; {x, 1, 50}]J0
                              |10 | | |20 | | |30/ | |40/ | |50-0.4-0.20.0
           0.2
           0.4
           0.6
           0.8
           1.0
```

```
CellExpert['J0"]
```
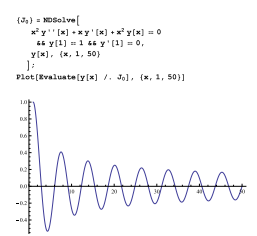

J0V0  ${V_0}$  = NDSolve  $\texttt{V}^{\top\top} \left[ \texttt{x} \right] + \left( 1 + \frac{1}{4 \; \texttt{x}^2} \right) \texttt{V} \left[ \texttt{x} \right] \; \eqqcolon 0$  $\&\&\ \texttt{V}\left[\begin{smallmatrix}1\end{smallmatrix}\right]\ =\ 1\ \&\&\ \texttt{V}\ \texttt{V}\left[\begin{smallmatrix}1\end{smallmatrix}\right]\ =\ 1\ / \ 2\ ,$  $V[x], {x, 1, 50}$  $\big]$ Plot[Evaluate[ $\{y[x]$  /. J<sub>0</sub>, V[x] /. V<sub>0</sub>}],  $\{x, 1, 50\}$ ] J0V0  $1.0\,$  $0.5$  $0.0\,$  $\sqrt{10}$  $20$  $30/$  $40$  $-0.5$  $-1.0\,$ 

CellExport["J0V0"]

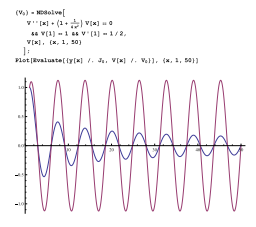

 $zs = Table[BesselJZero[0, k], {k, 10}] // N$ 

 ${2.40483, 5.52008, 8.65373, 11.7915,}$ 14.9309, 18.0711, 21.2116, 24.3525, 27.4935, 30.6346}

#### zs-RotateRight[zs]

 $\{-28.2298, 3.11525, 3.13365, 3.13781,$ 3.13938, 3.14015, 3.14057, 3.14083, 3.14101, 3.14113}

#### FindRoot[y[x] /.  $J_0$ , {x, 11.79}]

 ${x \to 12.3041}$ 

BesselZeros

### zs = x /. Table[FindRoot[y[x] /. J<sub>0</sub>, {x,  $\lambda$ }], { $\lambda$ , 2.8, 50, 3.14}]

BesselZeros

82.91009, 6.03123, 9.16593, 12.3041, 15.4436, 18.5839, 21.7245, 24.8654, 28.0064, 31.1475, 34.2888, 37.43, 40.5714, 43.7127, 46.8541, 49.9956<

BesselZeros

### $\texttt{Table[zs}[\texttt{[j+1]}] - \texttt{zs}[\texttt{[j]}], \{\texttt{j}, \texttt{1}, \texttt{15}\}]$

BesselZeros

83.12114, 3.1347, 3.13816, 3.13954, 3.14023, 3.14062, 3.14087, 3.14103, 3.14114, 3.14123, 3.14129, 3.14133, 3.14137, 3.1414, 3.14143<

**TagProperties**["BesselZeros"] =  $\{PageWidth \rightarrow 8\}$ ; **CellExport@"BesselZeros"D**

## **Bessel**

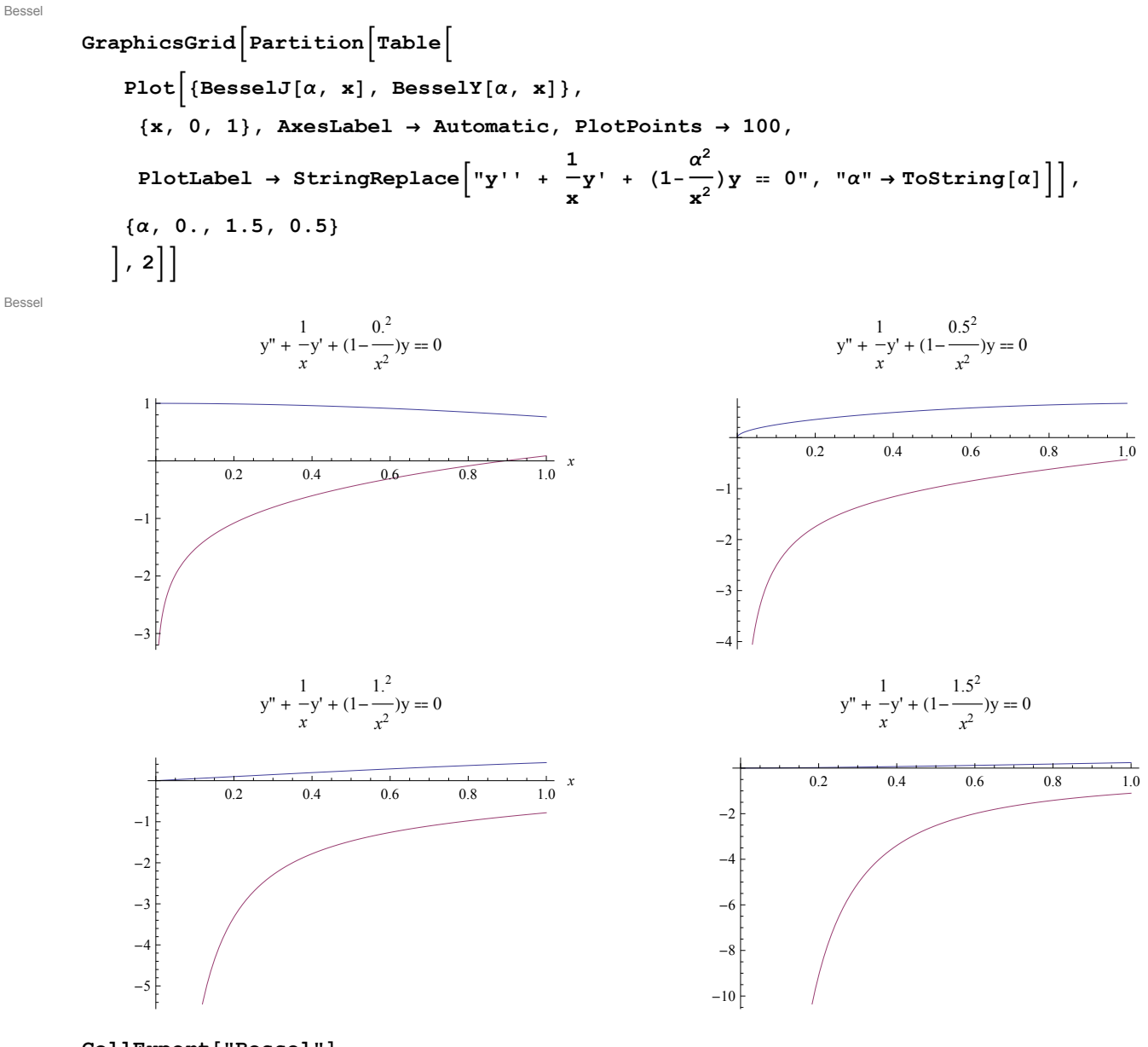

CellExport["Bessel"]

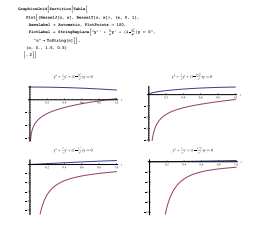

# Oscillatory RSP

Solve 
$$
\left[ \mathbf{r} \ (\mathbf{r} - 1) + \frac{13}{2} = 0, \ \mathbf{r} \right]
$$
  
 $\left\{ \left\{ \mathbf{r} \rightarrow \frac{1}{2} - \frac{5 \ \mathbf{i}}{2} \right\}, \ \left\{ \mathbf{r} \rightarrow \frac{1}{2} + \frac{5 \ \mathbf{i}}{2} \right\} \right\}$ 

OscillatoryRSP

 $Sol = NDSolve$ 

$$
y' \mid [x] - 3y' [x] + \left(\frac{13}{2 x^2} + \cos[x]\right) y[x] = 0 \&& y[1] = 1 \& y'[1] = 0,
$$
\n
$$
y[x], \{x, \epsilon = 10^{-9}, 1\}
$$
\n
$$
\Bigg];
$$

 ${\tt Plot[Evaluate[y[x] \ \textit{/.} \ \textit{Sol}], \ \{x,\,\varepsilon,\,1\},\ \textit{PlotPoints} \ \rightarrow \ 1000] }$ 

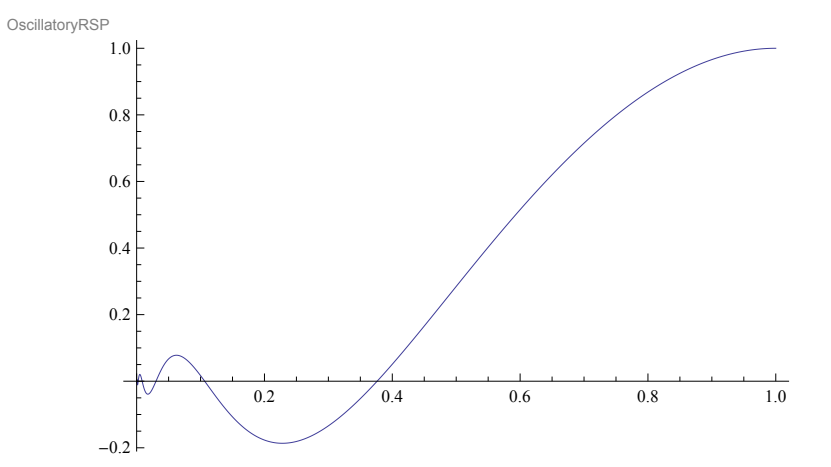

 $CellExpert$ <sup>"OscillatoryRSP"</sub></sup>

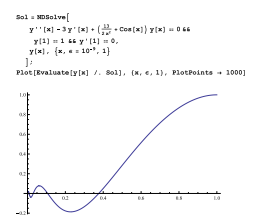

```
PushoutForce
         Plot[Evaluate[Table[y@xD ê.
                DSolve [y''] [x] - y[x] = 0\&& \times \mathbf{y} [0] = 1 \&& \times \mathbf{y} [0] = c,y@xD, xD,
              8c, 81, 0, -0.9, -1, -2<<
            \begin{bmatrix} 1 \\ 1 \end{bmatrix}, \{x, 0, 2\}, AspectRatio \rightarrow 2PushoutForce
                     0.5 1.0 1.5 2.0
         -2
          2
           4
          6
```

```
TagProperties["PushoutForce"] = {Split \rightarrow True};
CellExpert<sup>"</sup>PushoutForce"]
```
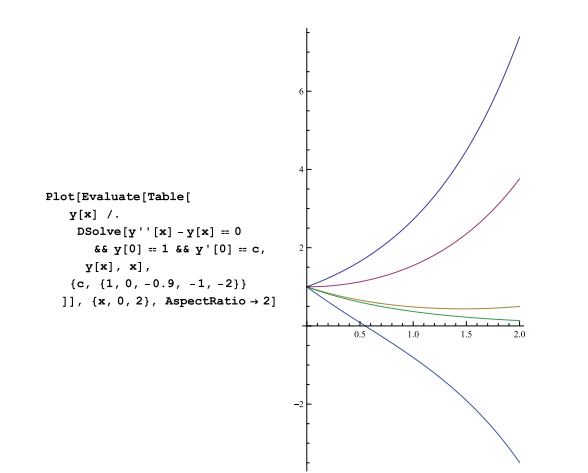

Change of the Independent Variable

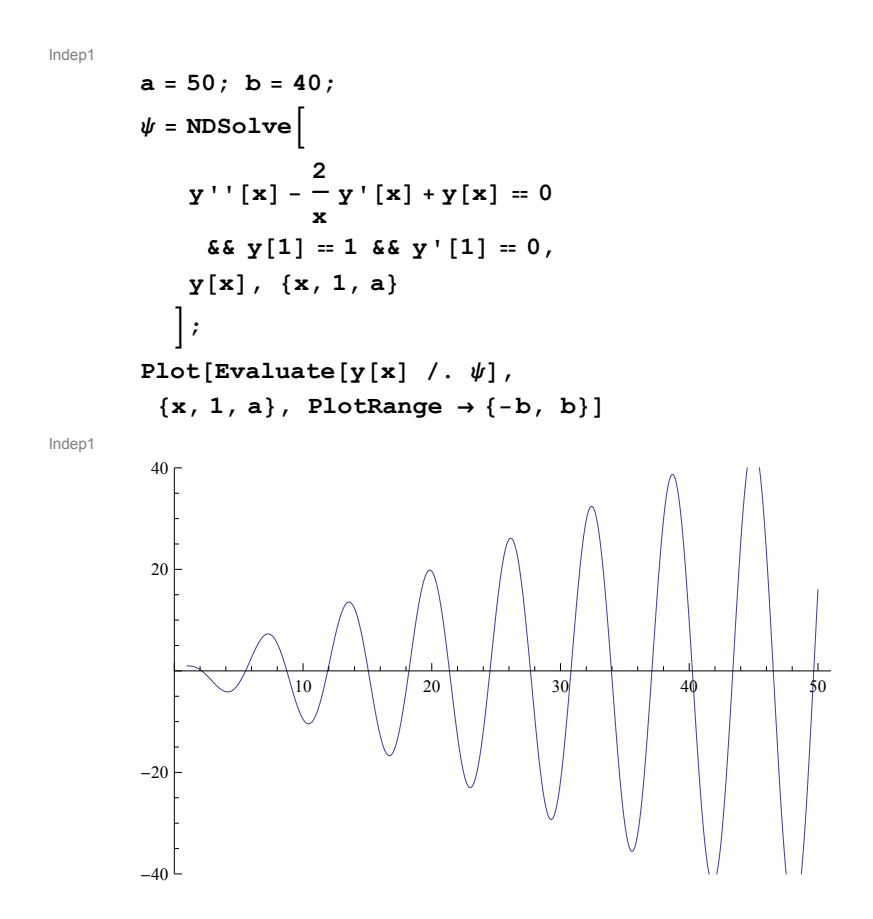

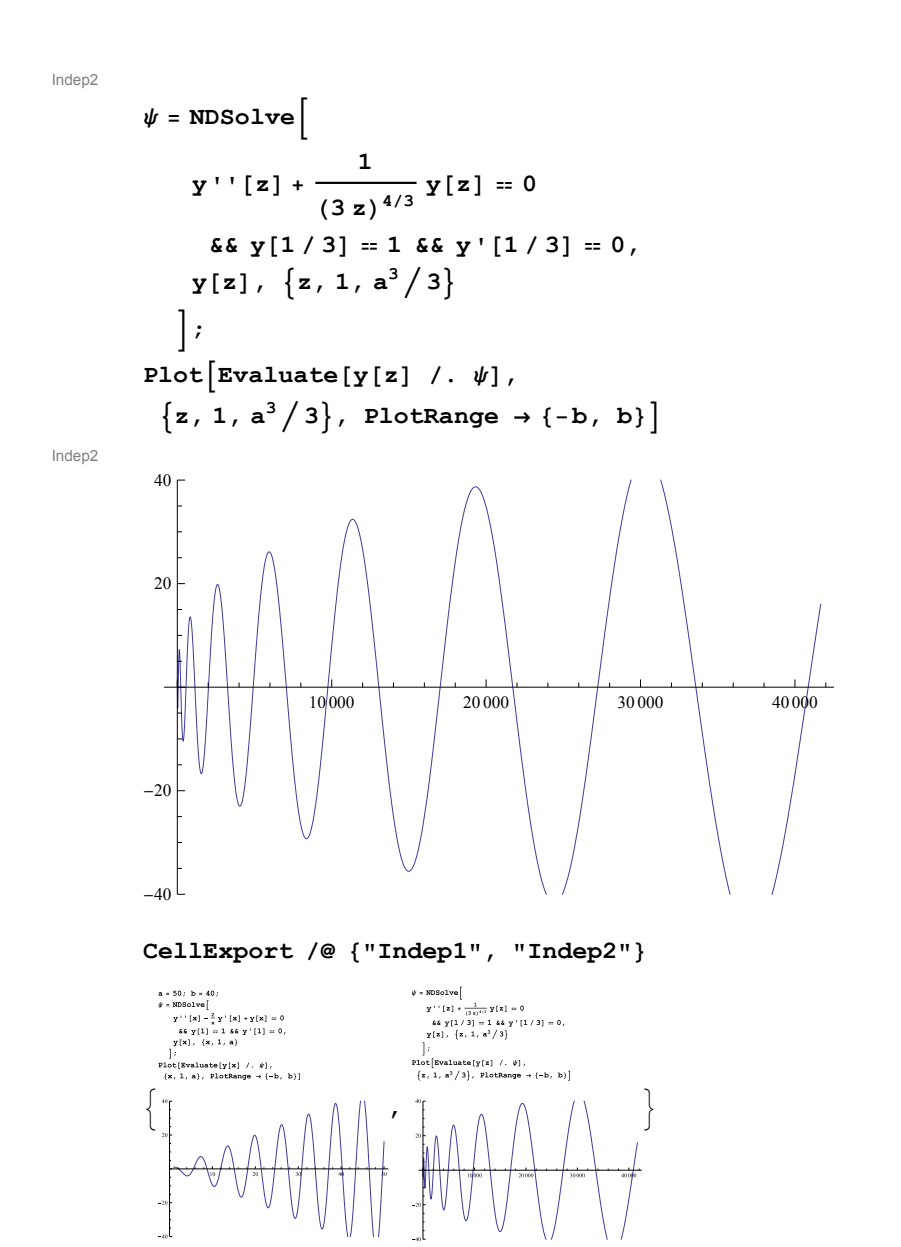

### Airy

Airy

Ai1 = NDSolve[y''[x] + x y[x] = 0 && y[0] = 1 && y'[0] = 0, y[x], {x, -3, 10}]; Ai2 = NDSolve[y''[x] + x y[x] = 0 && y[0] = 0 && y'[0] = 1, y[x], {x, -3, 10}];  $Ai = Join[Ai1, Ai2]$ 

```
Airy
```

```
\{\{y[x] \rightarrow InterpolatingFunction[\{\{-3., 10.\}\}, \langle >] [x]\},\\{y[x] \rightarrow InterpolatingFunction[\{\{-3., 10.\}\}, \langle >] [x]\}\}\
```
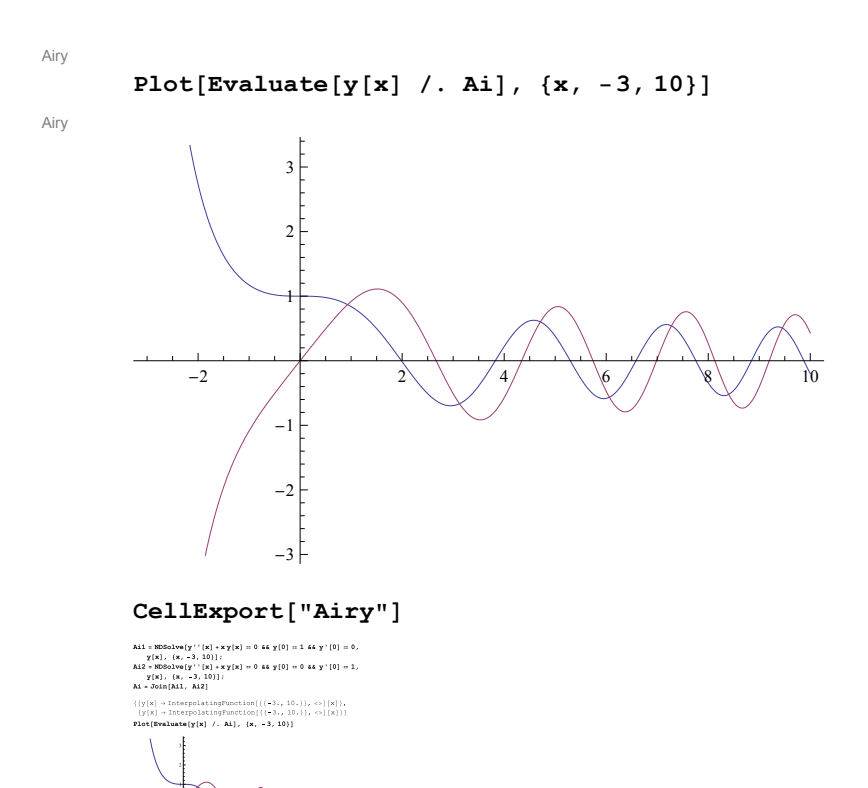

## Euler

Euler

TagProperties["Euler"] =  $\{\texttt{ExportFormat}\,\rightarrow\, \texttt{".}\, \texttt{jpg''}\, ,\ \texttt{ExportOptions}\,\rightarrow\, \{\texttt{ImageSize}\,\rightarrow\, \texttt{800}\}\, \};$ CellExport["Euler"]

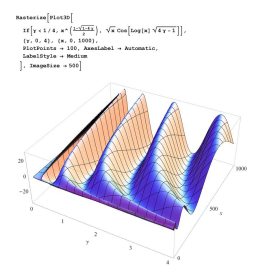

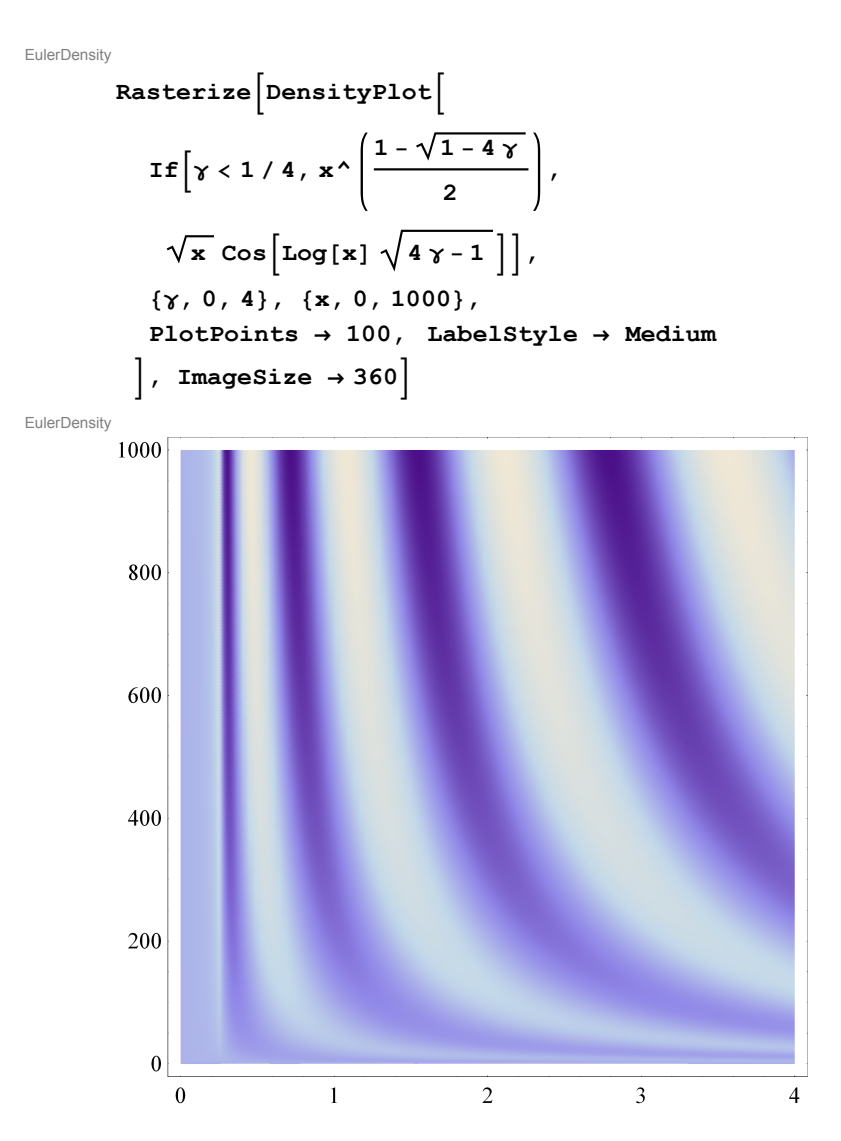

```
TagProperties["EulerDensity"] =
```

```
{ExportFormat \rightarrow ".jpg", ExportOptions \rightarrow {ImageSize \rightarrow 800}};
CellExport["EulerDensity"]
```
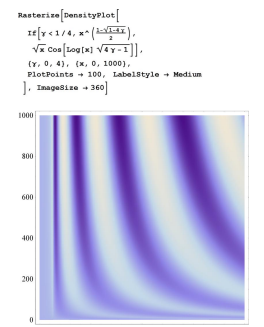

## **UltraFine**

UltraFine

$$
eq = x^{2} y' \cdot [x] + \gamma y[x] /. y \rightarrow (Y[e^{i\pi}] \delta) /. x \rightarrow Log[z]; eq = Expand \Big[ \frac{eq}{coefficient[eq, Y' \cdot [z]]} \Big]
$$
  
UltraFine  

$$
\frac{\gamma Y[z]}{z^{2} Log[z]^{2}} + \frac{Y'[z]}{z} + Y''[z]
$$

UltraFine

$$
\{p, q\} = Coefficient[eq, \#] \& \texttt{/@}
$$

$$
\{Y'[z], Y[z]\};
$$

$$
Q = q - \frac{1}{4} p^2 - \frac{1}{2} \partial_z p
$$

UltraFine

$$
\frac{1}{4 z^2} + \frac{\gamma}{z^2 \log[z]^2}
$$

### $\texttt{TagProperties}[\texttt{"UltraFree"}] \texttt{ = } \{ \texttt{ExportFormat} \rightarrow \texttt{".png"} \} \texttt{;}$ CellExport["UltraFine"]

 $\begin{array}{lll} \mathbf{u} & = & \mathbf{u} \mathbf{v} \\ & \mathbf{v} \mathbf{v} & = & \mathbf{v} \mathbf{v} \\ & \mathbf{v} \mathbf{v} & = & \mathbf{v} \mathbf{v} \\ & \mathbf{v} \mathbf{v} & = & \mathbf{v} \mathbf{v} \\ & \mathbf{v} \mathbf{v} & = & \mathbf{v} \mathbf{v} \\ & \mathbf{v} \mathbf{v} & = & \mathbf{v} \mathbf{v} \\ & \mathbf{v} \mathbf{v} & = & \mathbf{v} \mathbf{v} \\ & \mathbf{v} \mathbf{v} & = &$  $x^2 \log|x|^2$  2 1 = 1 = 1 = 1<br>
(p, q) = Coefficient[eq, #] & /0<br>
(Y'[z], Y[z]);<br>  $Q = q - \frac{1}{4} p^2 - \frac{1}{2} \partial_x p$  $\frac{1}{4\,z^2}+\frac{\gamma}{z^2\log(z)^2}$ 

# Bessel3D

```
Bessel3D
        Rasterize<sup>[Plot3D</sup>]
           {BesselJ[\alpha, x], BesselY[\alpha, x]},8x, 0, 20<, 8a, 0, 1<,
           PlotPoints Æ 100, AxesLabel Æ Automatic, LabelStyle Æ Medium,
           PlotStyle → {Phi, LightBlue}], ImageSize → 750]
Bessel3D
         1.0\,0.50.0-0.5\boldsymbol{0}\mathfrak s10\,\boldsymbol{\mathcal{X}}15
                                                                                                        0.020
```

```
TagProperties["Bessel3D"] =
         {ExportFormat \rightarrow ".jpg", ExportOptions \rightarrow {ImageSize \rightarrow 1200}};
CellExport["Bessel3D"]
  \begin{minipage}[c]{0.9\textwidth} \begin{minipage}[c]{0.9\textwidth} \begin{itemize} \color{red}{\textbf{1}} \hspace*{1mm} \textbf{1} \hspace*{1mm} \textbf{1} \hspace*{1mm} \textbf{1} \hspace*{1mm} \textbf{1} \hspace*{1mm} \textbf{1} \hspace*{1mm} \textbf{1} \hspace*{1mm} \textbf{1} \hspace*{1mm} \textbf{1} \hspace*{1mm} \textbf{1} \hspace*{1mm} \textbf{1} \hspace*{1mm} \textbf{1} \hspace*{1mm} \textbf{1} \hspaceU
```
# **Export All**

```
False && (
  tags = Cases[NotebookGet[EvaluationNotebook[]],
       (CellTags \rightarrow tag) \rightarrow tag,Infinity
     ]/ Union;
   (\# \rightarrow \text{CellExport}[\#]) & /@ tags
 \lambdaFalse
```